# P06 綜合消息

本報上期 (第80期) 刊登的一篇名爲: 喜迎金豬 齊賀新春 克城人歡聚阿唐海鮮城 的文章, 報道了阿唐海鮮城舉辦的迎新春活 動,文中講述阿唐海鮮城發展歷史時,誤將原 "來來餐館"的開業時間寫錯,對此原"來來餐 館"負責人 Linda Wu 女士(小姐)寫信對華報 表示不滿(見附件),爲此伊利華報主編浦瑛 向事主表示歉意:

#### 來來負責人您好!

十分感謝您發自內心對本報的肯定,同 時本報全體同仁對您對本報寫的文章不符合 事實(營業五年,寫成三年),在這里向您道歉. 再一次道歉。

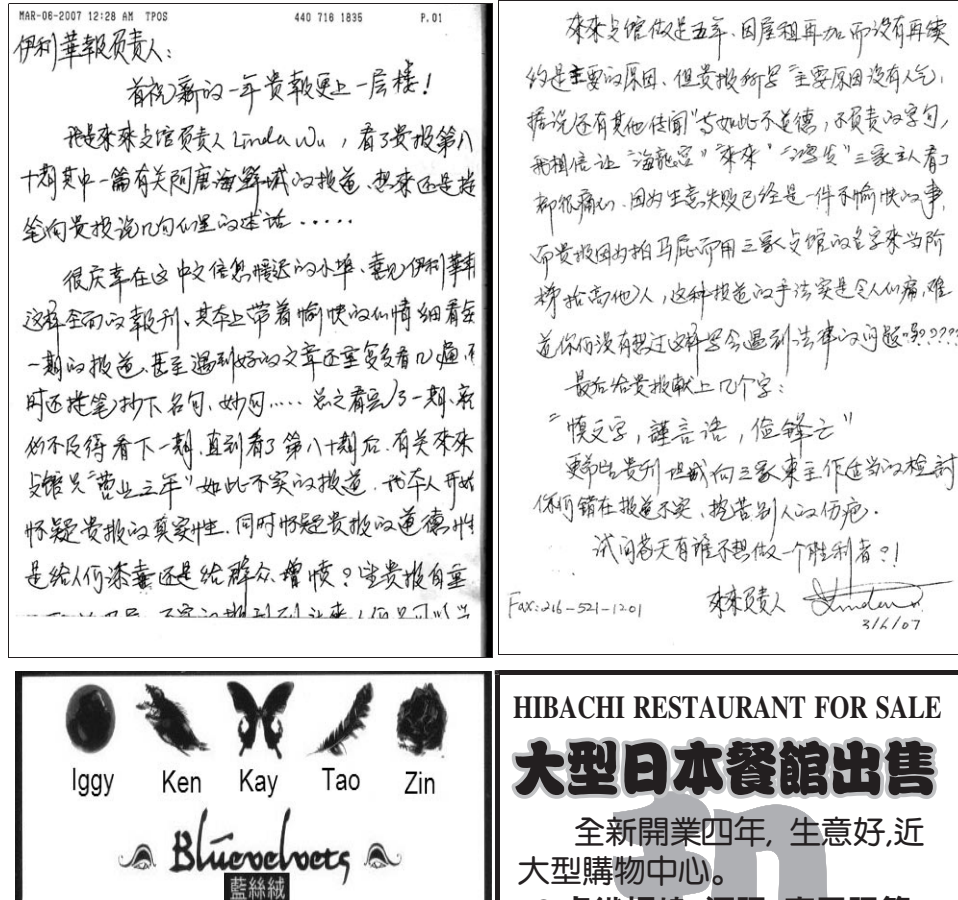

official site-http://home.kimo.com.tw/bluevelvets\_tw http://www.myspace.com/bluevelvets http://blog.xuite.net/lucian\_lich/bluevelvets

同時我們會刋登您給本報寫的信件.

創辦本報目的是:誠眞信實,本報是站在 ·個公證的立場來報道每一篇新聞, 這里我 (本報主編浦瑛)向您道歉.本報在寫這篇文章 時,沒有想到這會讓您不愉快,因爲那天我在 問大家姐,因爲是在舉辦 PARTY,聲音很響, 加上她講的廣東話也許我沒有聽清楚, 我會 在本報上向您刋登道歉. 只是這里您講到眞 實性和道德性. 雖然我沒有和您正面談過您 的生意,但另外二家老闆都當面跟我講他們 沒有做成的事實.總之

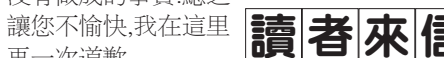

# 相利利雷车部

 $4 p.m.$ 

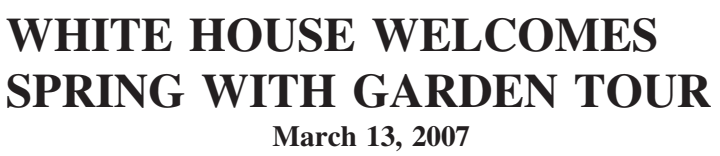

Washington, D.C. --Spring Garden Tour will be held on two dates: Saturday, April 21 from 10 a.m. - 4 p.m. and Sunday, April 22 from 12 p.m.

The tours have been an annual tradition since 1972 when Pat Nixon first opened the gardens to the public. Visitors are invited to view the Jacqueline Kennedy Garden, Rose Garden, Children's Garden and South Lawn of the White House while military bands perform from a White House balcony.

The event is open to the public; however, a ticket is required for all attendees, including small children. The National Park Service will distribute free, timed tickets at the Ellipse Visitor Pavilion

located at 15th and E Streets on both tour days be-The Annual White House ginning at 8:00 a.m. Tickets will be distributed -one ticket per person -- on a first-come, first-served basis.

2007年03月15日

Entry for the Garden Tours will begin at Sherman Park located just south of the Department of the Treasury. Guests will be escorted to the South Lawn per their designated ticket time. In order to facilitate entry into the grounds, carry-in items will be limited. Strollers, wheelchairs and cameras are permitted.

For more information on the Garden Tours, please call the White House Visitor Center at  $(202)$  208-1631.

In case of inclement weather, the Garden Tours will be cancelled.

#### You are cordially invited to a reception in honor of **Dr. Angelin Chang**

Winner of the 2007 Grammy Award for "Best Instrumental Soloist Performance with Orchestra"

Tuesday, March 27

The reception will immediately follow the faculty Recital at 8:00 p.m. featuring Arthur Klima, viola with Angelin Chang and Eric Ziolek, piano.

> Waetien Auditorium Music and Communication Building 2001 Euclid Avenue

The recital will be broadcast live on WCLV 104.9 FM.

Please respond by calling (216) 687-3660

Parking is available in Lot PF (Directly behind the Music and Communication Building)

Sponsored by the Office of the President, Office of the Provost, College of Liberal Arts and Social Sciences, Cleveland State University Alumni Association, and the Department of Music and the Organization of Chinese Americans of Greater Cleveland.

> Angelin Chang's website http://angelinchang.com/ Cleveland State University http://www.csuohio.edu/

【三】<br>【三】 都是從一個小火花開始……

大型購物中心。

12 桌鐵板燒、酒吧、壽司吧等

有意者請來電話,聯系人:MAKE

-440-773-8051

# passion.

It all begins with a spark.

在走廊里,在教室里,在實驗室里,在運動 .,你都可以清晰感覺到 HB.的與衆不 鳴驚人,靑春博動,所有这些都是 HB.所獨有,而這一切都不是偶然。

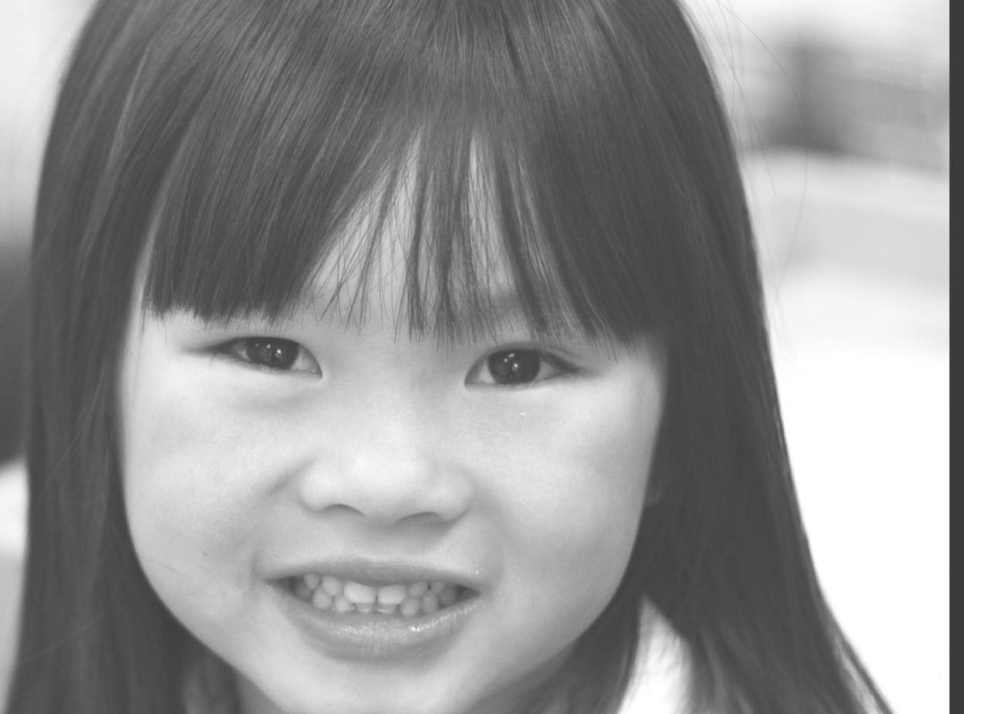

You can feel it in the hallways and the classrooms, the laboratories and the athletic fields. Something is different here. It crackles. It pulses. It 's unique to HB, and it 's no accident.

HB.開創了對年輕女孩的敎育事業 **HB. Reinventing Girls Education.** 

請您立即撥打 216 320 8767 瞭解詳情

Call us today at 216 320 8767 to find out more about the Hathaway Brown difference.

HathawayBrown

### Hathaway Brown 女子學校

Coed Early Childhood /Girls K-1 2

**Hathaway Brown School** 19600 North Park Boulevard Shaker Heights, Ohio 44122 216 320 8767 www.hb.edu